# java+mysql 处理一天 24 小时时间问题

作者: centrexzj

原文链接:https://ld246.com/article/1536649971622

来源网站:[链滴](https://ld246.com/member/centrexzj)

许可协议:[署名-相同方式共享 4.0 国际 \(CC BY-SA 4.0\)](https://ld246.com/article/1536649971622)

## **问题描述**

2个广告在一天的24个时间段播放,我们将一天分为24个小时,播放用1表示,不播放用0表示。组成2 位的0和1组成的字符串。数据库存储为一个整数,通过位运算判断新加广告与原有广告是否有时间冲 。

## **java代码在整数和24位0和1的字符串转化**

import org.apache.commons.lang3.StringUtils;

```
public class NumberUtil {
```

```
 /**
   * int整数转换为4字节的byte数组
\overline{\phantom{a}} * @param i 整数
   * @return byte数组
    */
   public static byte[] intToByte4(int i) {
     byte[] targets = new byte[4];
     targets[3] = (byte) (i & 0xFF);
     targets[2] = (byte) (i >> 8 & 0xFF);targets[1] = (byte) (i >> 16 & 0xFF);targets[0] = (byte) (i \gg 24 \& 0xFF);
      return targets;
   }
   /**
   * long整数转换为8字节的byte数组
\overline{\phantom{a}} * @param lo long整数
    * @return byte数组
    */
   public static byte[] longToByte8(long lo) {
     byte[] targets = new byte[8];
     for (int i = 0; i < 8; i++) {
       int offset = (targets.length - 1 - i) * 8;
       target[i] = (byte) ((lo \nightharpoonup > > offset) & 0xFF); }
      return targets;
   }
   /**
   * short整数转换为2字节的byte数组
\overline{\phantom{a}} * @param s short整数
    * @return byte数组
    */
   public static byte[] unsignedShortToByte2(int s) {
     byte[] targets = new byte[2];
     targets[0] = (byte) (s >> 8 & 0xFF);targets[1] = (byte) (s & 0xFF);
```

```
 return targets;
 }
 /**
 * byte数组转换为无符号short整数
 *
 * @param bytes byte数组
 * @return short整数
 */
 public static int byte2ToUnsignedShort(byte[] bytes) {
   return byte2ToUnsignedShort(bytes, 0);
 }
 /**
 * byte数组转换为无符号short整数
 *
 * @param bytes
 * byte数组
 * @param off
 * 开始位置
 * @return short整数
 */
 public static int byte2ToUnsignedShort(byte[] bytes, int off) {
   int high = bytes[off];
  int low = bytes[off + 1];
   return (high << 8 & 0xFF00) | (low & 0xFF);
 }
 /**
 * byte数组转换为int整数
 *
  * @param bytes
 * byte数组
 * @param off
 * 开始位置
 * @return int整数
 */
 public static int byte4ToInt(byte[] bytes, int off) {
  int b0 = bytes[off] & 0xFF;
  int b1 = bytes[off + 1] & 0 \times FF;int b2 = bytes[off + 2] & 0xFF;
  int b3 = bytes[off + 3] & 0xFF;
   return (b0 << 24) | (b1 << 16) | (b2 << 8) | b3;
 }
 public static byte[] getBooleanArray(byte b) {
  byte[] array = new byte[8];
  for (int i = 7; i > 0; i - j {
     array[i] = (byte)(b \& 1);b = (byte) (b \gg 1); }
   return array;
 }
 public static String byteToBit(byte b) {
   return ""
```

```
 + (byte) ((b >> 7) & 0x1) + (byte) ((b >> 6) & 0x1)
           + (byte) ((b >> 5) & 0x1) + (byte) ((b >> 4) & 0x1)
           + (byte) ((b >> 3) & 0x1) + (byte) ((b >> 2) & 0x1)
           + (byte) ((b >> 1) & 0x1) + (byte) ((b >> 0) & 0x1);
   }
   /**
   * 将24位01字符串转化为整数
   * @param timeSeq 24位01字符串
   * @return 整数
   */
   public static int str2Int(String timeSeq){
    timeSeq = "00000000" + timeSeq;int ret = -1;
     if(StringUtils.isEmpty(timeSeq)){
        return ret;
 }
     int length = timeSeq.length();
    if (length!=32)
        return ret;
     }
    byte[] intByteArray = new byte[4];
    for(int i=0; i<4; i++){
        String tmp = timeSeq.substring(i*8,i*8+8);
        intByteArray[i] =(byte)Integer.parseInt(tmp,2);
     }
     ret = byte4ToInt(intByteArray,0);
     return ret;
   }
   /**
   * 将整数转化为01字符串
   * @param timeCout
   * @return
   */
   public static String int2Str(int timeCout){
    byte[] c = intToByte4(timeCout); return byteToBit(c[1])+byteToBit(c[2])+byteToBit(c[3]);
   }
   public static void main(String[] args){
     String a = "000000010000000000010000";
     System.out.println("Output: "+a);
     System.out.println("Output: "+str2Int(a));
    int b = str2Int(a); System.out.println("Output: "+int2Str(b));
   }
```
### **mysql位运算**

}

在mysql中,如果某条数据与其它数据存在一对多的关系,一般我们很自然的就会想到建立一个关系 。例如有一个景点信息的数据表,其结构如下:

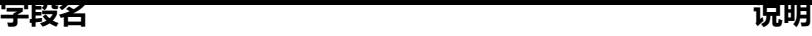

id int(主键)

name varchar(景点名)

province and the control of the control of the control of the control of the control of the control of the cont

city int(城市)

每个景点包含很多属性,例如适合旅游的月份,我们一般的做法可能有两种:一种是增加一个varcha 字段,每个月份之间用一个特殊符号分隔保存,例如"1,2,3,11,12";另一种方法是建立一个关系表 如下:

#### **字段名 描述**

spots\_id int(景点ID)

month int(适合月份,取值1-12)

第一种方法,查询极不方便,例如想查出适合2月份旅行的景点,就要使用like语句,效率极其低下。 二种方法,只适合景点属性较少的场合。如果景点还包含其它属性,例如"高山"、"草原"之类的 类属性,还有"美食"、"购物"等的主题属性,就要根据每个属性去建立一个关系表,扩展极其不 ,查询的时候可能需要联表查询,也影响效率。

我们知道,PHP当中的错误级别常量,是根据二进制位特性而确定的一个个整数,可以简单的通过位 算定制PHP的错误报告。我们也可以将其应用到mysql当中,还是以上面的景点表为例,我们增加一 字段, 其结构如下:

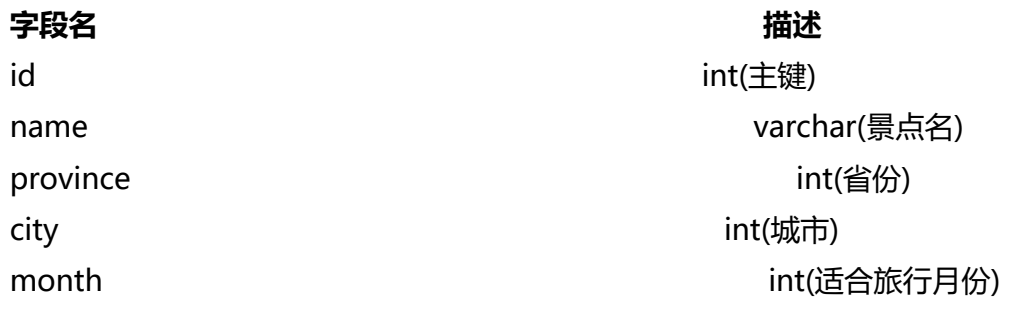

### 其建表语句为:

CREATE TABLE `spots` (

 `id` int(10) unsigned NOT NULL AUTO\_INCREMENT COMMENT '景点ID', `name` varchar(50) NOT NULL COMMENT '景点名称', `province` int(5) unsigned NOT NULL COMMENT '景点所在省份', `city` int(11) unsigned NOT NULL COMMENT '景点所属城市', `month` int(11) unsigned NOT NULL DEFAULT '0' COMMENT '适合旅行的月份', PRIMARY KEY (`id`), UNIQUE KEY `name` (`name`), KEY `location` (`province`,`city`) ) ENGINE=InnoDB DEFAULT CHARSET=utf8 COMMENT='景点信息表'

注意: 在这里不能使用1-12的数字来表示月份,而是使用1, 2, 4, 8, 16, 32, 64, 128, 512, 10 4,2048,4096来表示。

以下为使用技巧:

● 当我们需要查询某个月份的景点时,例如查询3月份的景点,可使用以下语句:

SELECT \* FROM `spots` WHERE `month`  $& 4 = 4$ 

● 当设置某个景点适合某个月份时, 例如设置4325的景点适合2月份, 可使用下面的语句:

UPDATE `spots` SET `month` = `month` | 2 WHERE `id` = 4325

● 当取消设置某个景点的月份时,可使用下面的语句:

UPDATE `spots` SET `month` = `month` ^ 2 WHERE `id` = 4325

● 查询同时适合多个月份的数据, 例如需要查询设置了11, 12, 1月份的景点, 将其三个月份对应的 值加起来,结果为6146,然后使用这个数值进行查询:

SELECT \* FROM `spots` WHERE `month` & 6146 = 6146